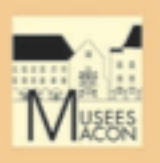

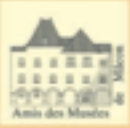

**SEER STEP** 

**BELLEVILLE** 

 $-4$   $-4$ 

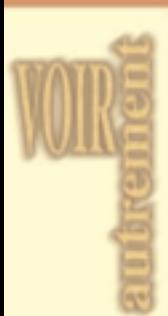

Cette oeuvre vient d'être

De

repeints ont été enlevés

pour retrouver la peinture

d'origine. Regarde, au dos de

cette feuille, les différences.

nombreux

restaurée.

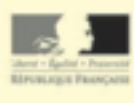

Pierre Mignard, attribué à Troyes, 1612 - Paris, 1695

Madame de Montespan et ses enfants

Huile sur toile 103 x 83 cm Donation de Louise Ronot en 1880 inv. n°880.1.21

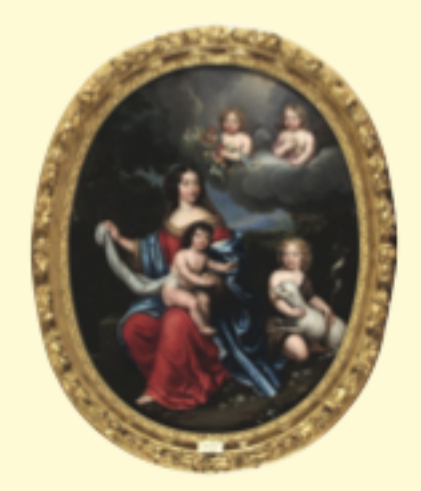

Madame de Montespan est représentée en Vierge Marie, avec l'enfant Jésus et saint Jean-Baptiste. Deux anges dans les cieux, à l'arrière-plan, les regardent, Inscrite dans un format ovale, la scène acquiert une douceur et une perfection - le cercle est l'image du paradis - qui rendent palpable le caractère semi sacré du tableau.

Françoise Athénaïs de Mortemart, marquise de Montespan (1641-1707), devint maîtresse de Louis XIV et occupa à la Cour une place officielle. Elle eut, du roi, huit enfants dont six survécurent et furent légitimés. Parmis eux, le Duc du Maine et le Comte de Toulouse qui sont sans doute représentés ici sous les traits des deux enfants bibliques. La comparaison des visages des deux petits garcons avec ceux de tableaux du musée Lambinet, à Versailles, est révélatrice de leur ressemblance.

Pierre Mignard est surtout connu comme portraitiste de la Cour. La plupart des oeuvres du peintre qui ont échappé à l'oubli datent des dernières années de sa vie. Pierre Mignard suivit un apprentissage, à Paris, dans l'atelier de Simon Vouet. En 1635 il se rendit en Italie, destination incontournable pour les artistes de cette époque, où il passera plus de vingt ans. Il réalisera de grandes compositions religieuses combinant le style bolonais et l'influence de Pierre de Cortone mais vivra surtout de ses tableaux de dévotion et de ses portraits. De retour en France, en 1657, Mignard se posera en rival de Le Brun et prendra la tête de l'Académie de Saint-Luc, en lutte avec l'Académie royale. De cette époque, date la coupole du Val-de-Grâce. A la mort de Le Brun, il lui succèdera dans ses charges et dignités et déploiera une incroyable activité (décors, tableaux religieux). Il mourra en mettant la dernière main à son Autoportrait en Saint Luc (Musée de Troyes).

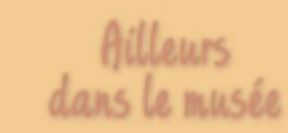

Dans la même salle, vous pouvez voir un tableau de Charles le Brun, rival de Pierre Mignard : Mucius Scaevola devant Porsenna.

# Pour en savoir plus

- \* Dossier de restauration, par l'atelier Aldo Peaucelle, Lyon, 2002
- \* J.-F. Garmier, Quelques oeuvres de la collection de Mgr Moreau, Images de S et L. 1981
- \* Mignard et Girardon, catalogue d'exposition, Troyes, 1955

# Une Restauration Réussie !

## Un peu d'histoire !

En 2001, cette oeuvre se trouvait dans les réserves du musée des Ursulines, inscrite à l'inventaire de la donation Ronot de 1880 sous le titre Madame de Montespan et ses enfants. Trés endommagée, elle ne pouvait être présentée au public. Les Amis des Musés de Mâcon ont décidé, avec l'aide de la DRAC de Bourgogne, de restaurer cette oeuvre et l'ont confié à l'atelier Ivonnais d'Aldo Peaucelle. La peinture restaurée est exposée dans le département Beaux-Arts du musée depuis le 30 octobre 2002.

### Un peu de vocabulaire : une restauration

Une restauration commence par un examen précis de l'oeuvre retenue dans l'atelier du restaurateur : cadre, support, toile, couche picturale, inscriptions. Après l'examen aux ultraviolets, de nombreuses photographies en lumières directe et rasante sont nécessaires pour mieux connaître la peinture. Un travail de conservation préventive de l'objet est d'abord pratiqué puis la restauration spécifique commence : enlèvement du verni, retrait des repeints (retouches) et travail sur les lacunes (manques) de la couche picturale.

### Avant et après !

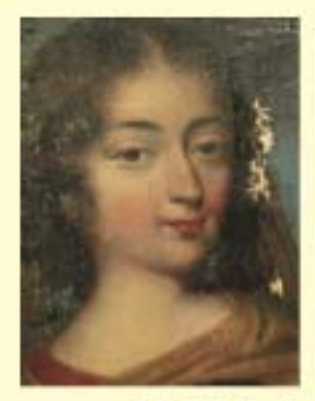

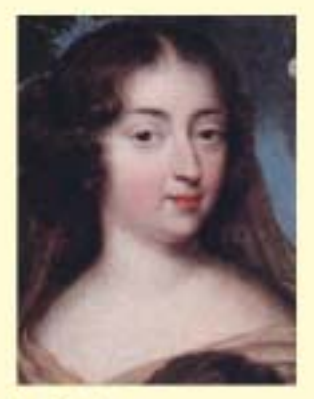

Détail du buste de Madame de Montespan

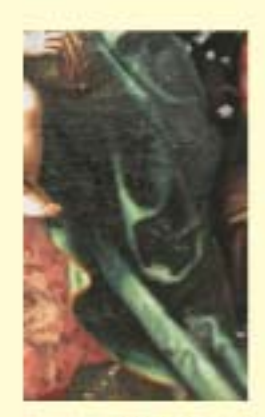

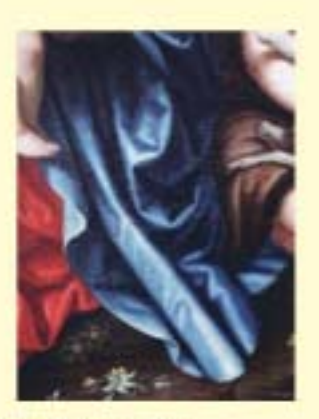

Détail du manteau de Madame de Montespan